# Enterprise DLP Workshop

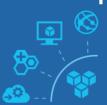

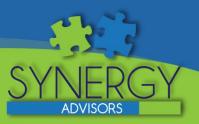

# Can your organization prevent data loss across all types of devices?

Business is no longer conducted solely on computers in your corporate office but instead spreads across the cloud and mobile devices.

As the world begins to use more devices to send emails and create sensitive material, how can you ensure that sensitive data is not being leaked or placed into unauthorized cloud storage? In this workshop you will see how you can use Enterprise DLP to easily create policies that discover sensitive content whether it is data-in-use, at rest, or in motion.

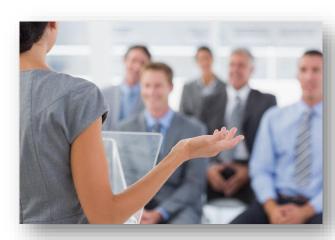

## Workshop Overview

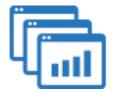

Learn how Enterprise DLP

your sensitive information:

Data-in-Use [O365,

Data-in-Motion **[CAS,** 

Windows, Mac]

Scanner]

Data-at-Rest [AIP

can discover and protect

## Workshop Scope

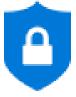

#### **Who** Should Attend?

- IT Security Personnel
- Level <u>300</u>

#### Training Length?

- Up to **1** Day (flexible schedule)
- Location
  - Remote /
  - On-Site

### **Deliverables**

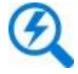

- Lecture Presentations [PDF]
- Hands-On-Lab extended access[1 Week]

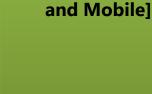

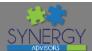

## **Enterprise DLP** Workshop Details

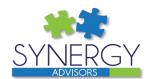

Protect

**Key Solutions Components** 

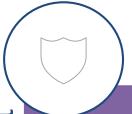

Encryption

- Files
- **Emails**
- **Cloud Storage**
- Conditional Access
- Prevent Cut, Copy, and Paste **Actions Across Applications**
- Revoke Access to **Sensitive Content**

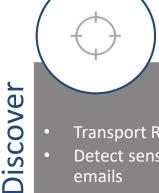

**Transport Rules** 

- Detect sensitive data in emails
- Detect sensitive data in servers
- View DLP Reports
- **Policy Tips**
- **Notifications**
- Create Incident Reports
- Proactive alerts

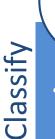

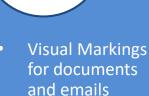

- **Unified Labeling**
- **Label Cloud** Content
- Data retention **Policies**
- Create sensitive information types

## Agenda

| Session | Day I                                                                                                    |
|---------|----------------------------------------------------------------------------------------------------|
| 1       | Lecture: Enterprise DLP Introduction with an overview of security and DLP best practices [30 Mins]                                                                                |
| II      | <b>Lecture:</b> See the different components of security and how they work together to identify security holes and further secure your environment. [60 Mins]                     |
| III     | Security Lab: Protect sensitive files in your organization then leverage the cloud to catch this information in motion and prevent it from leaving your environment. [60 Mins]    |
| IV      | <b>Lecture:</b> Learn how security features for mail flow and audit logging help administrators identify possible malicious or risky behavior in your mail environment. [60 Mins] |
| V       | Online Security Lab: Practice setting up DLP policies in your environment, review reports, and experience the actions DLP takes in your environment. [60 Mins]                    |
| VI      | <b>Lecture:</b> Learn how DLP can identify and prevent the accidental sharing of sensitive information across your environment. <b>[60 Mins]</b>                                  |
| VII     | Office DLP Lab: Use integrated security and compliance tools to restrict access to company data. [60 Mins]                                                                        |

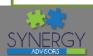